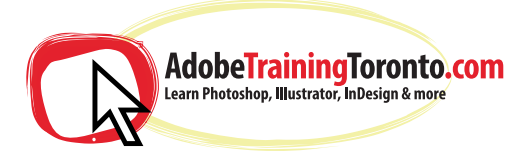

Open type Tabs

Symbols

Graphs

Pixel preview

Composition methods

Graphic styles and the appearance palette Opacity masks

Applying envelope transformations Compound paths

Complex gradient mesh and mesh objects

Slicing artwork (if relevent, unlikely)

Reusing elements 3D effects and visualising

Clipping masks Automating tasks

Pathfinder options

**Creating web graphics** Designing artwork for the web

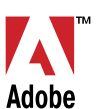

## **Adobe Illustrator - Course Notes 2024**

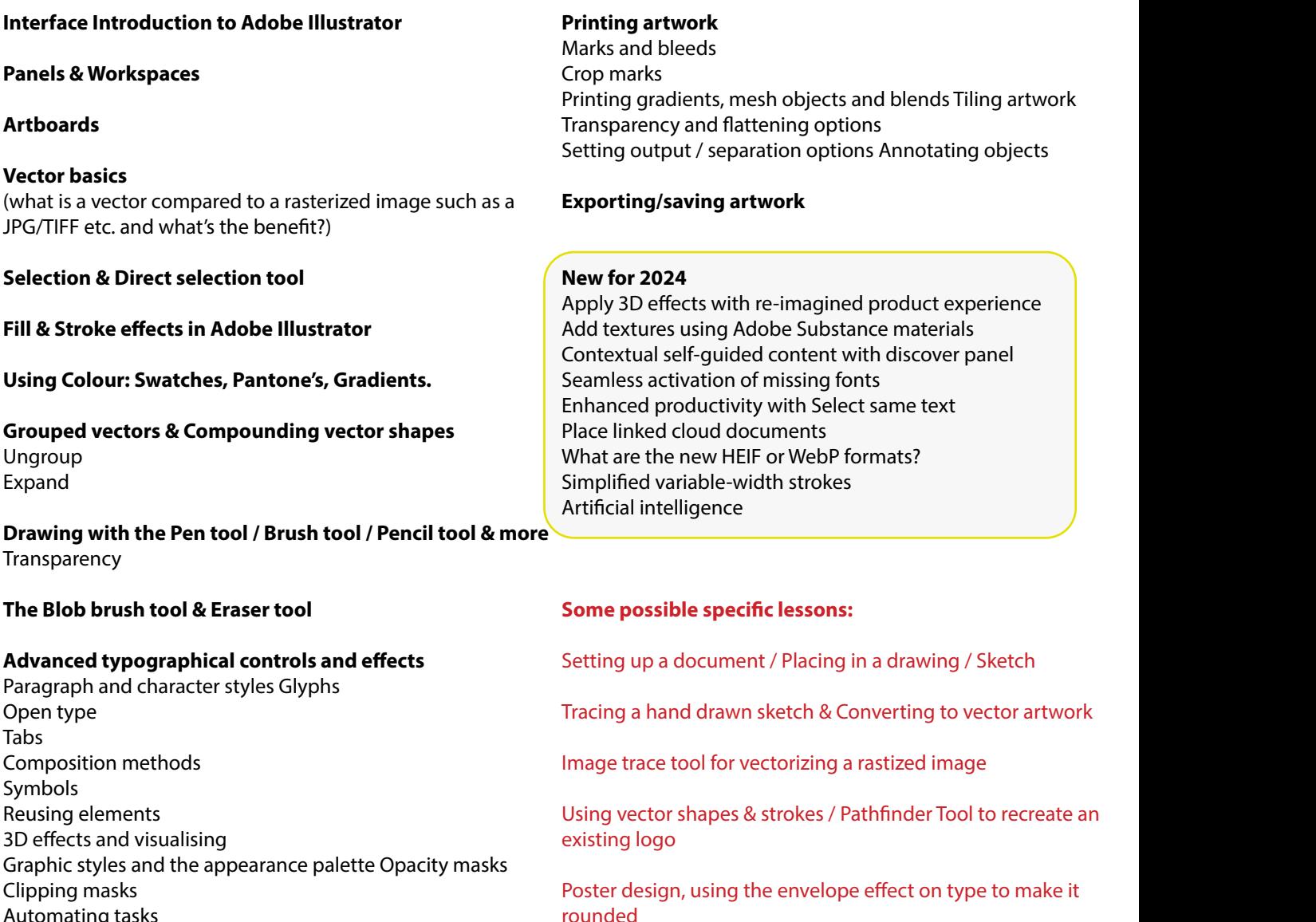

- Tracing a hand drawn sketch & Converting to vector artwork
- Image trace tool for vectorizing a rastized image

Using vector shapes & strokes / Pathfinder Tool to recreate an existing logo

Dector decision using the envolved offect on the Poster design, using the envelope effect on type to make it<br>rounded rounded

3D effects and visualising using the perspective grid tool

Using all-free-download.com to get a half-complete logo, then edit it in Adobe Illustrator.

Training is one-to-one from an industry expert, at your own pace. Request a call-back at: adobetrainingtoronto.com/contact AdobeTrainingToronto.com is part of Ottawa Graphic Design Inc. HST Number: 831243761 RT0001